## **DOROGI**

## Moderato

CANCIÓN POPULAR RUSA

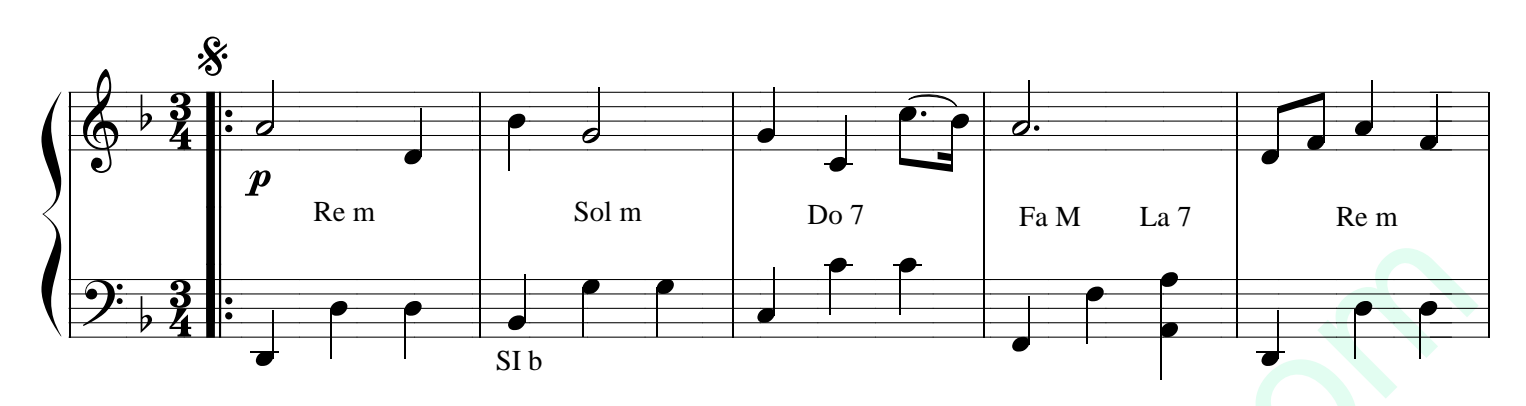

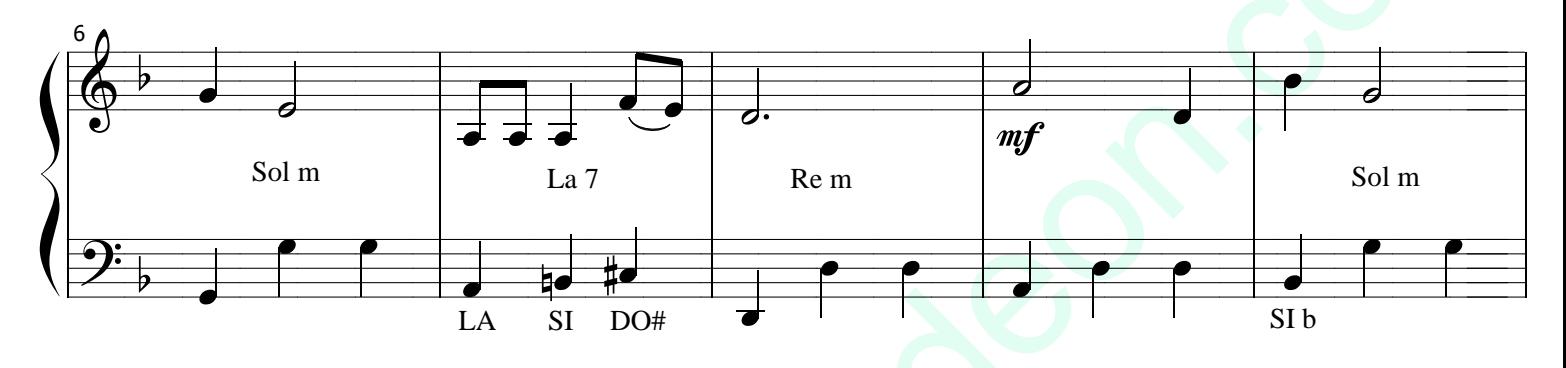

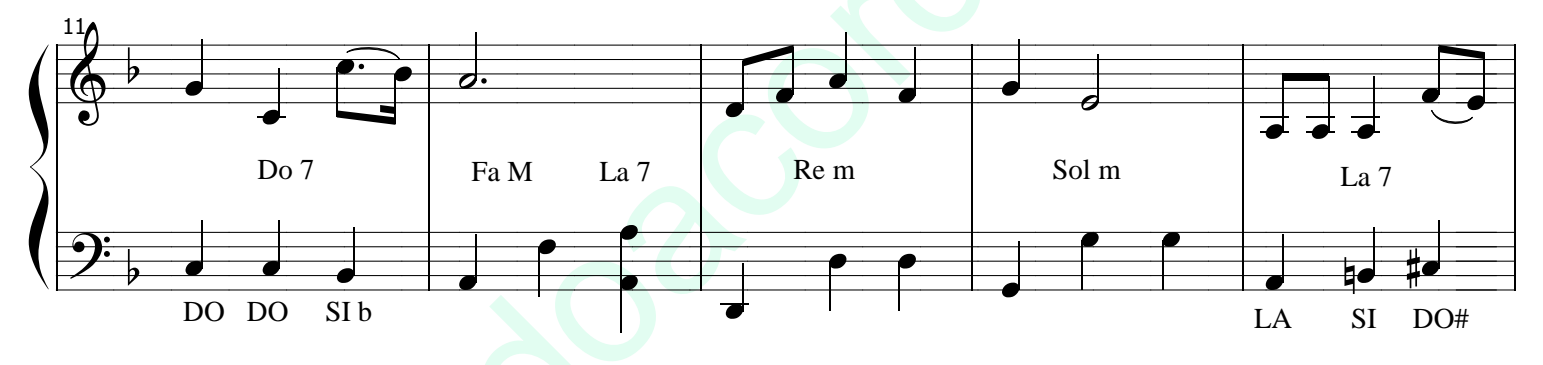

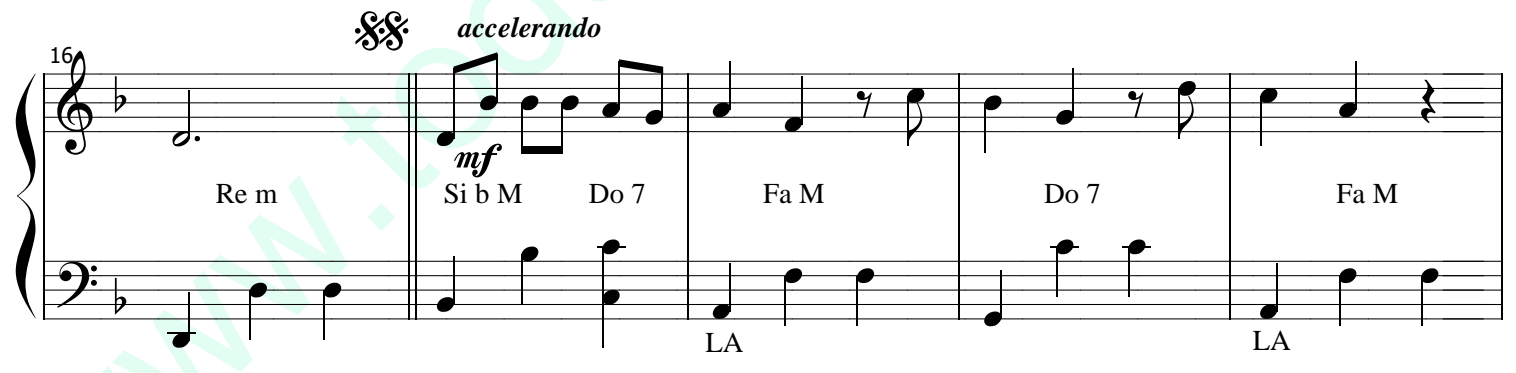

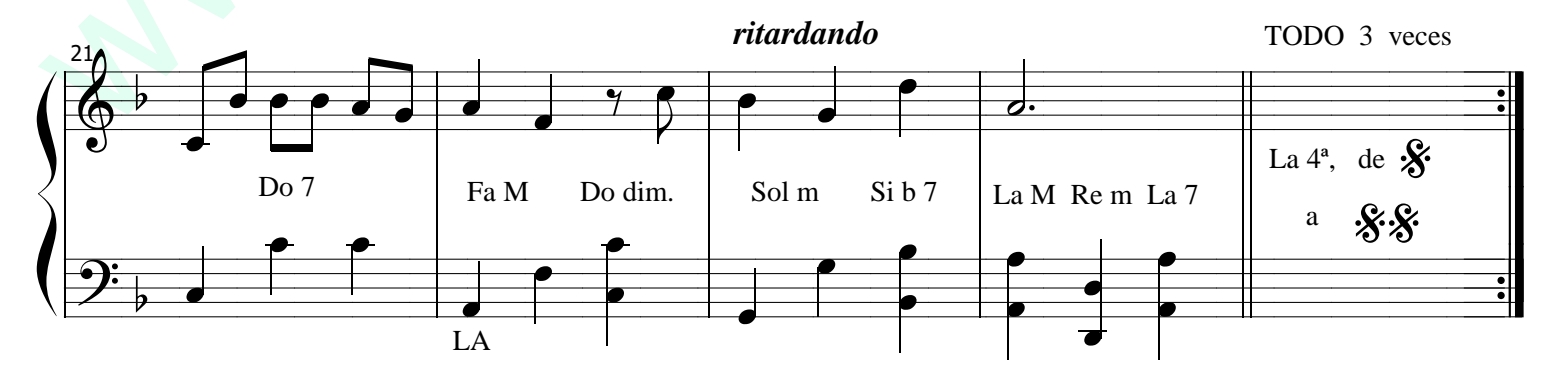